# **Adjutant Desktop Release Notes**

**Page 1 of 5**

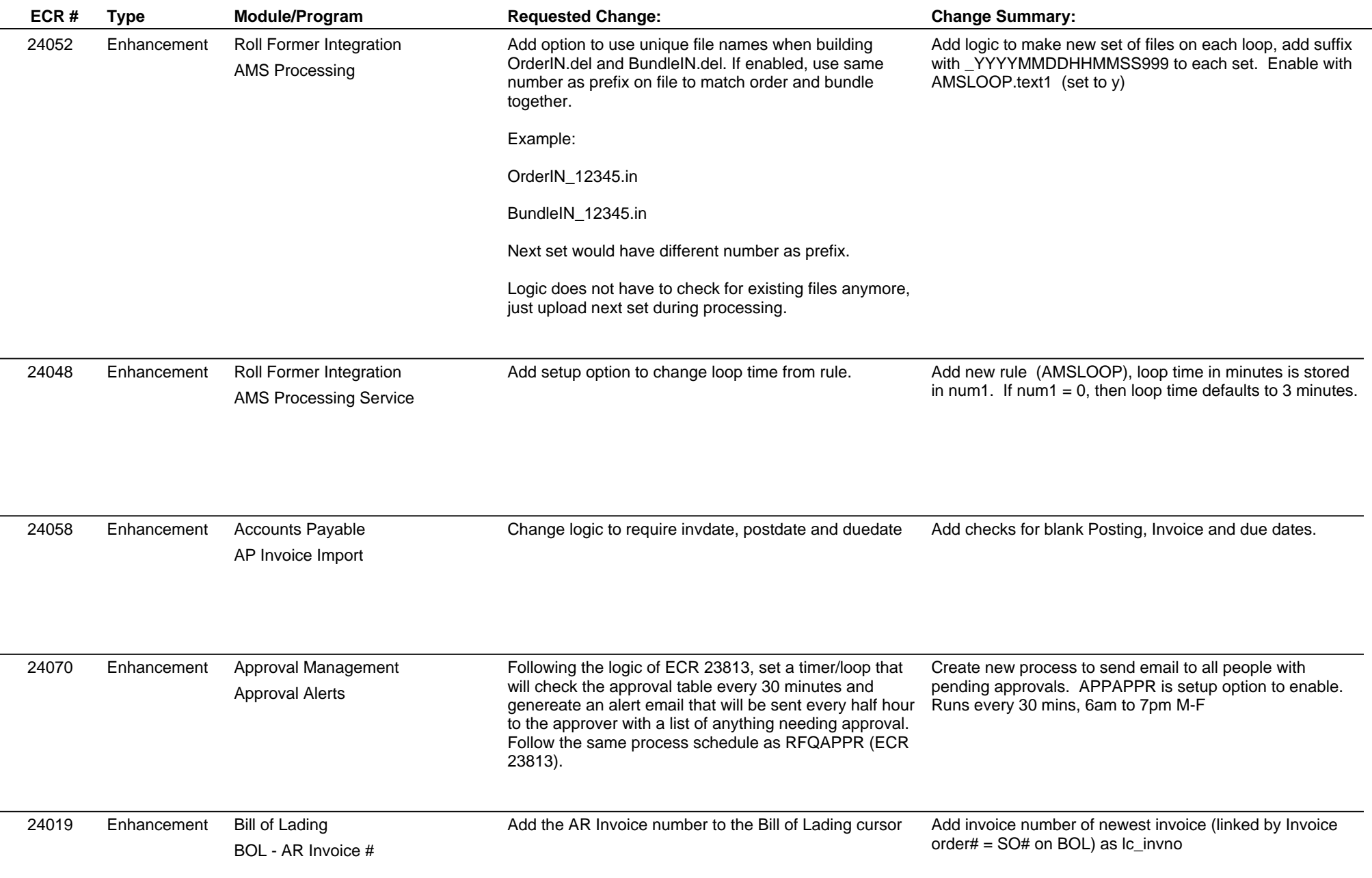

# **Adjutant Desktop Release Notes**

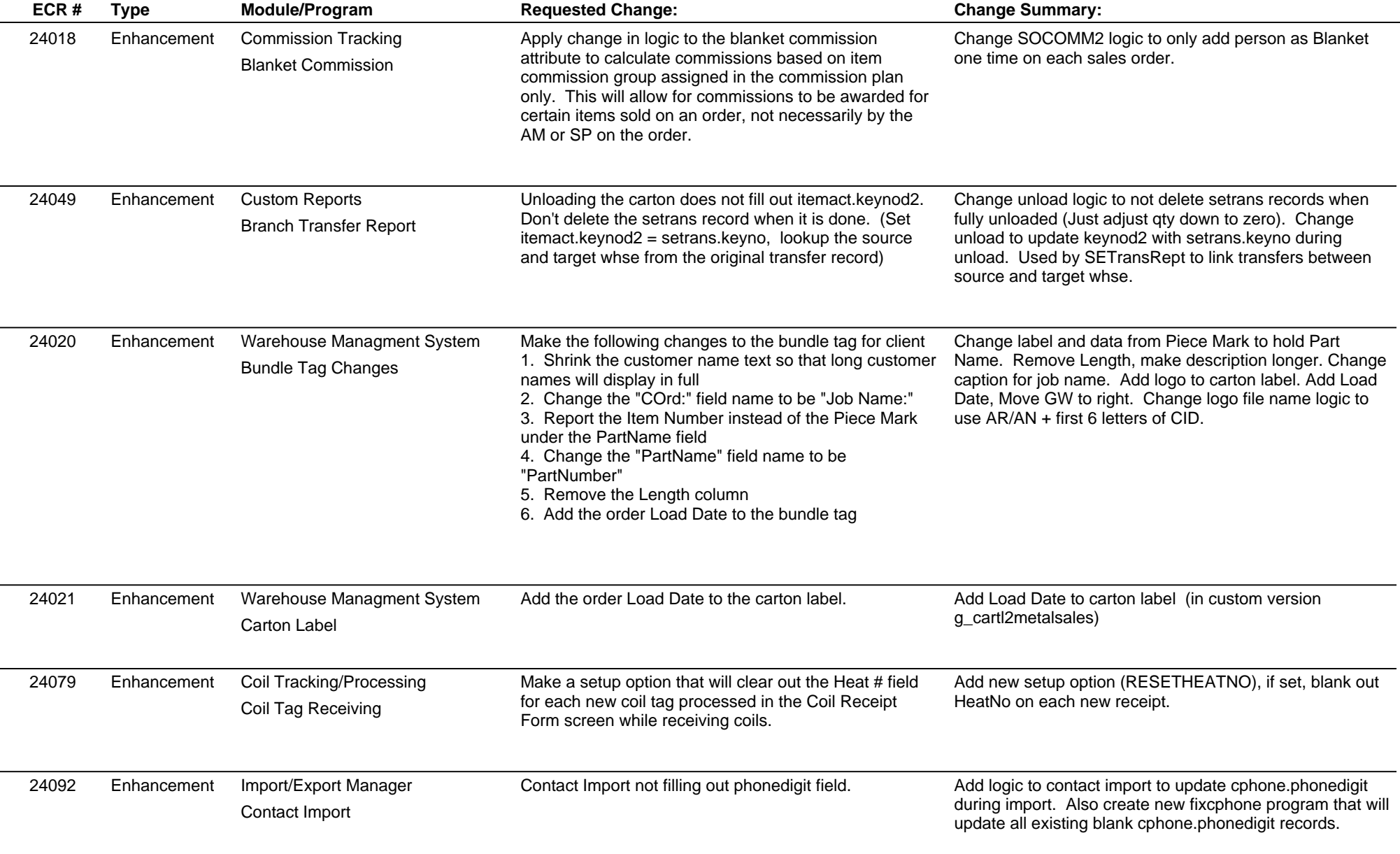

# **Adjutant Desktop Release Notes**

**Page 3 of 5**

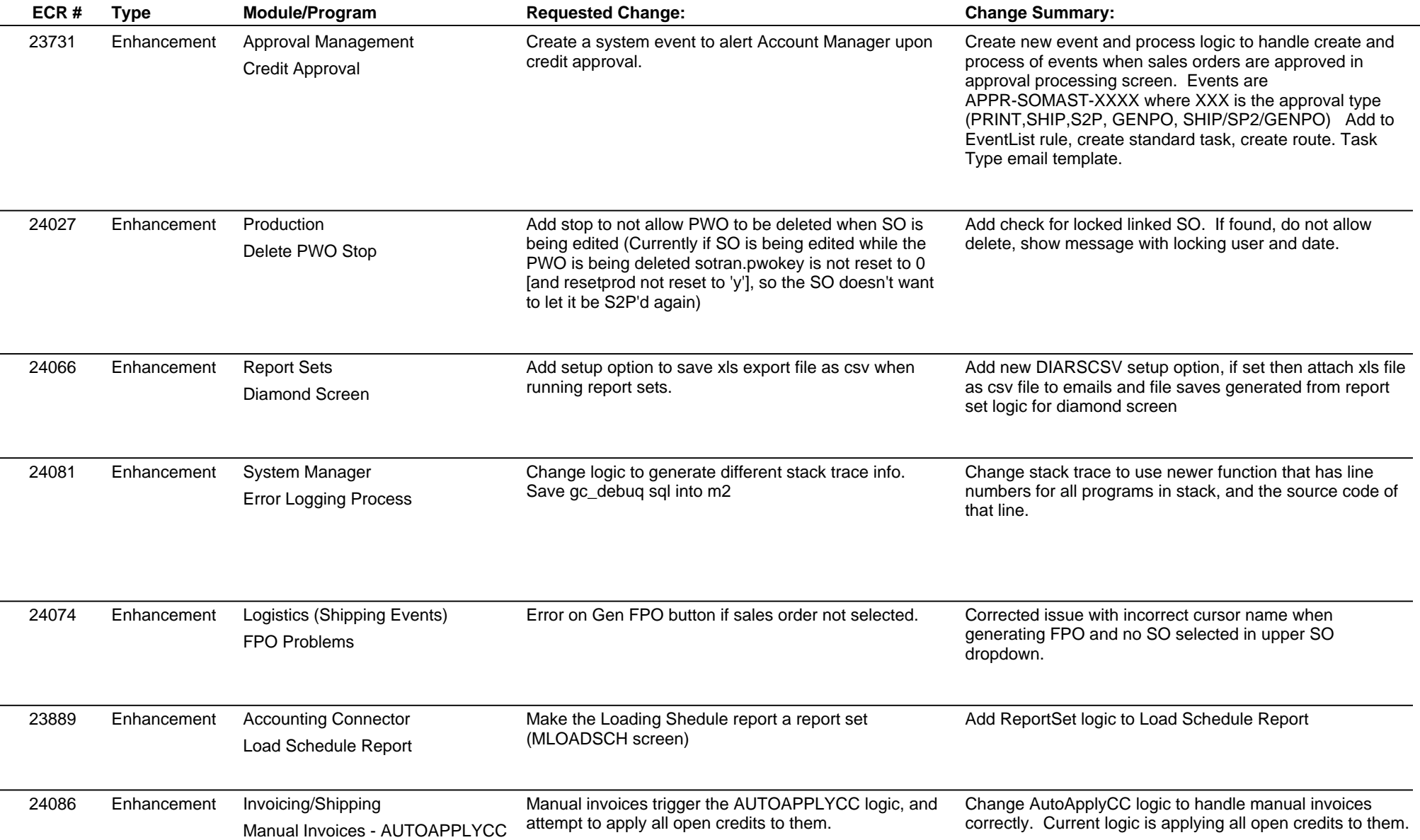

# **Adjutant Desktop Release Notes**

**Page 4 of 5**

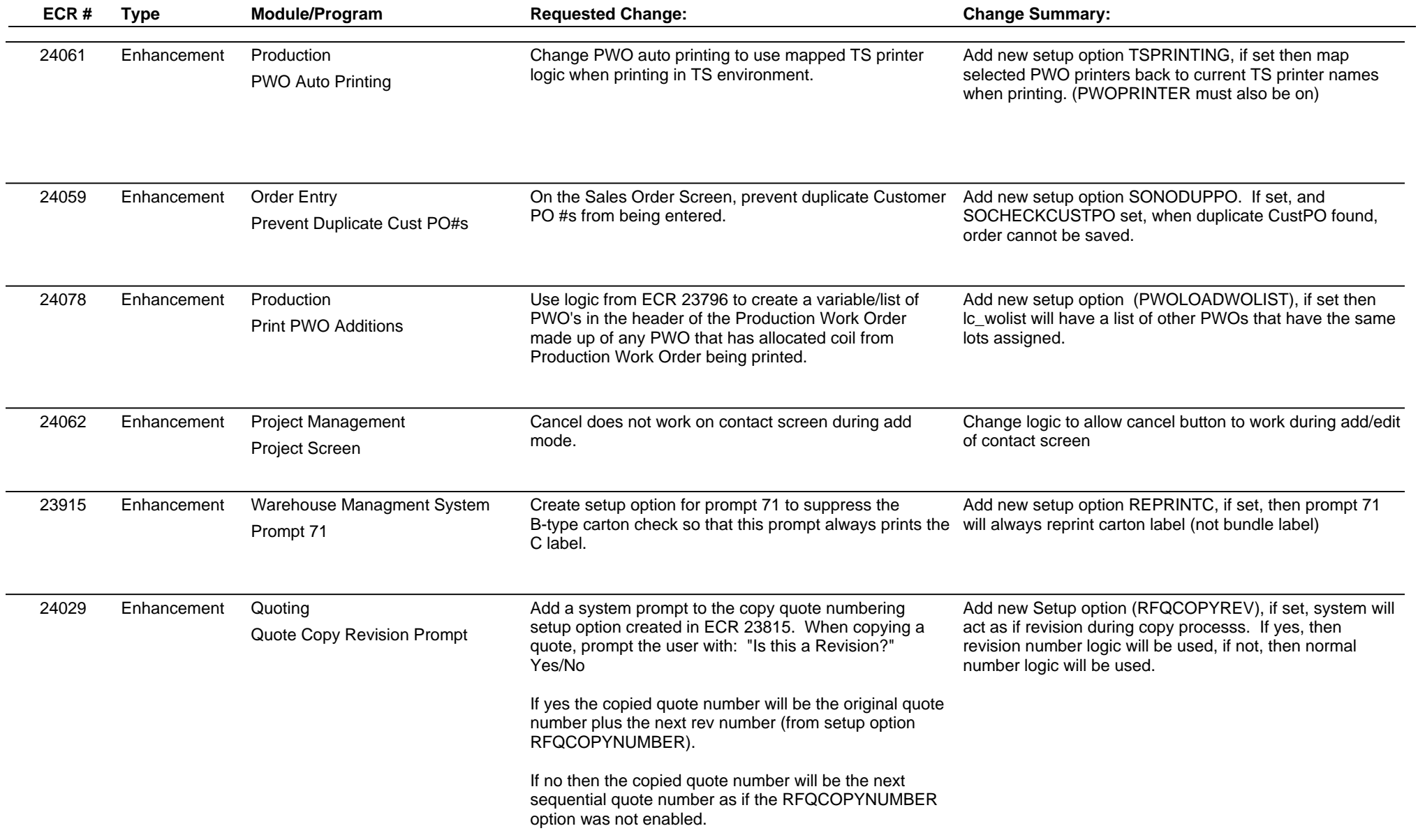

## **Adjutant Desktop Release Notes**

**Page 5 of 5**

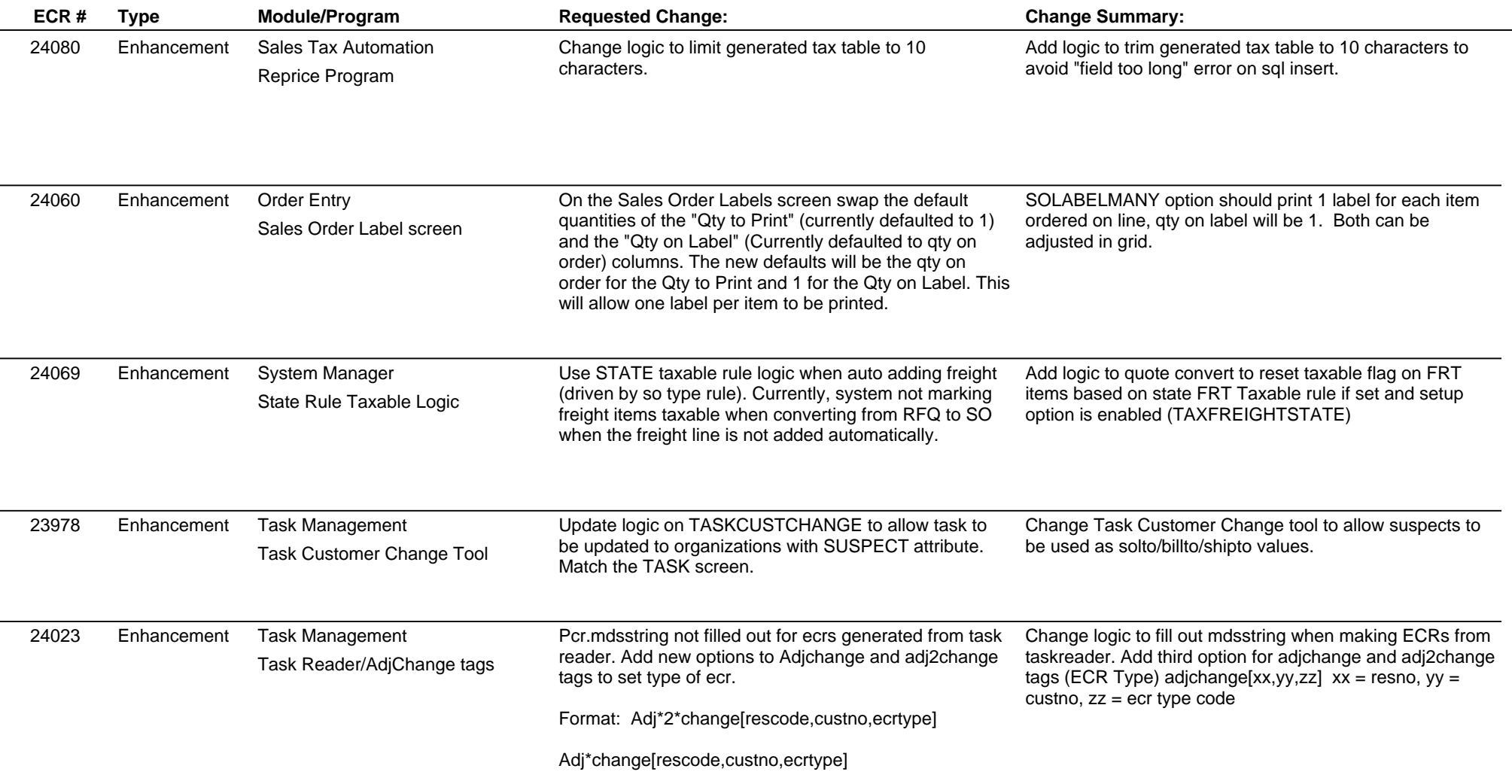

**Total Number of Changes: 29**